Salmonella outbreaks: Assessing causes and trends

> **S A R A H R . S A L T E R A M A N D A S . L U B Y K E V I N A . T O R R E S**

**K ATE C O W L E S, P H D**

## Background Information

#### • What is *salmonella*?

- Rod shaped bacteria
- Causes 2 diseases called salmonellosis
	- **EXECUTE:** enteric fever
	- acute gastric enteritis
- Most common causes are raw meat, raw eggs, raw shellfish or unpasteurized animal products such as milk and cheese
- Not harmful until it is ingested
- Most harmful to compromised immune systems

### Background Information

#### • Symptoms:

- Nausea
- Vomiting
- Abdominal pain
- Diarrhea
- Fever
- Blood in the stool
- 12-72 hours after ingestion

#### *Severe cases of salmonella end up in dehydration, leading to a possible death.*

### Public Health Concern

- Actual number of infections could be thirty or more times greater (CDC)
- 1.2 million U.S. illnesses annually
- Most common cause of hospitalization and death tracked by FoodNet
- Incidence of Salmonella was nearly three times the 2010 national health objective target.
- Lab results since 1998 shows a positive trend

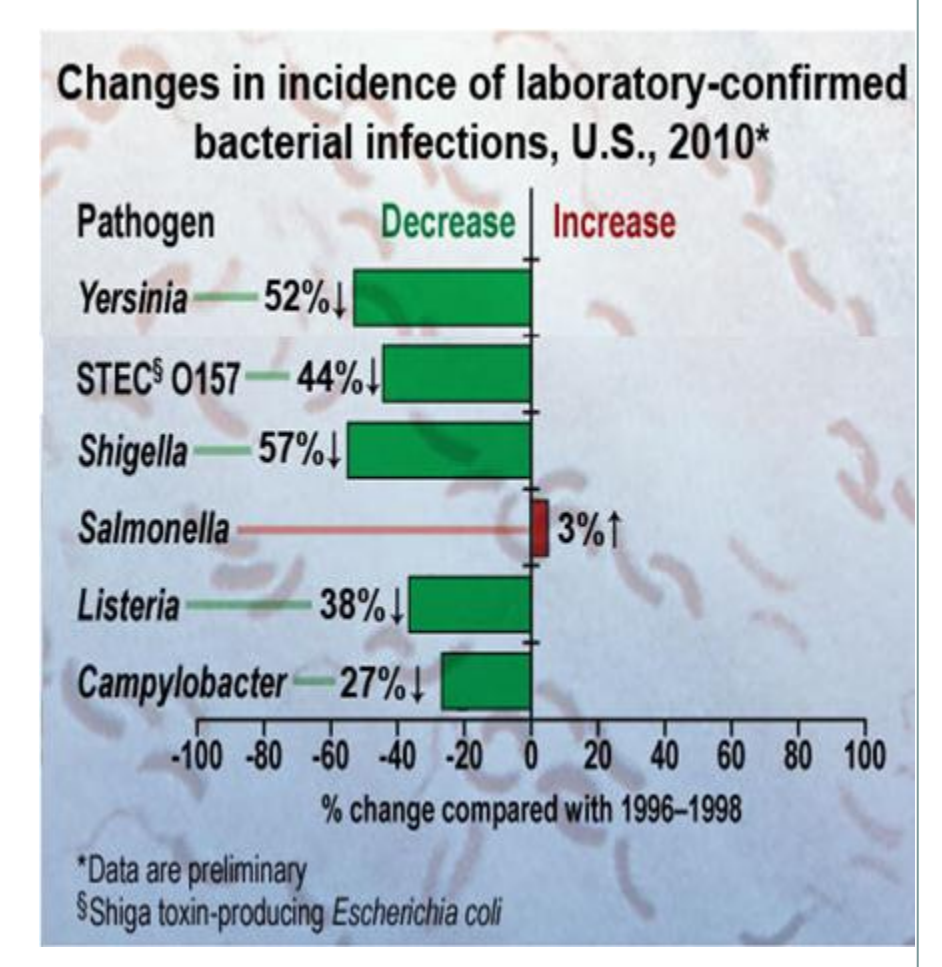

### Diamond Pet Food

- Manufacturer linked to *Salmonella Infantis*  outbreak in humans
- Location: Gaston, SC
- Detected through random sampling –by MDARD
- Recall occurred April 2<sup>nd</sup>
- Infections identified from October 2011 – June 2012
- Illnesses caused by improper handling of pet food or feces

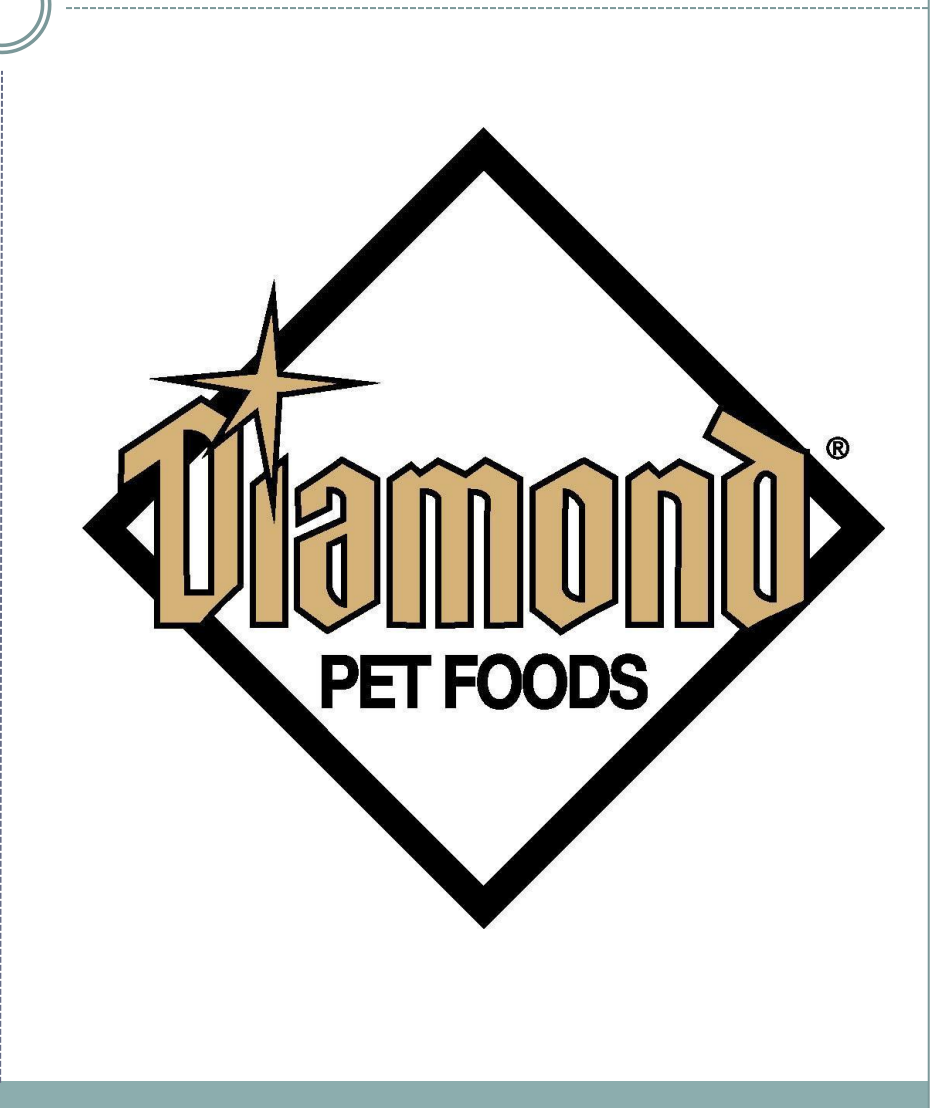

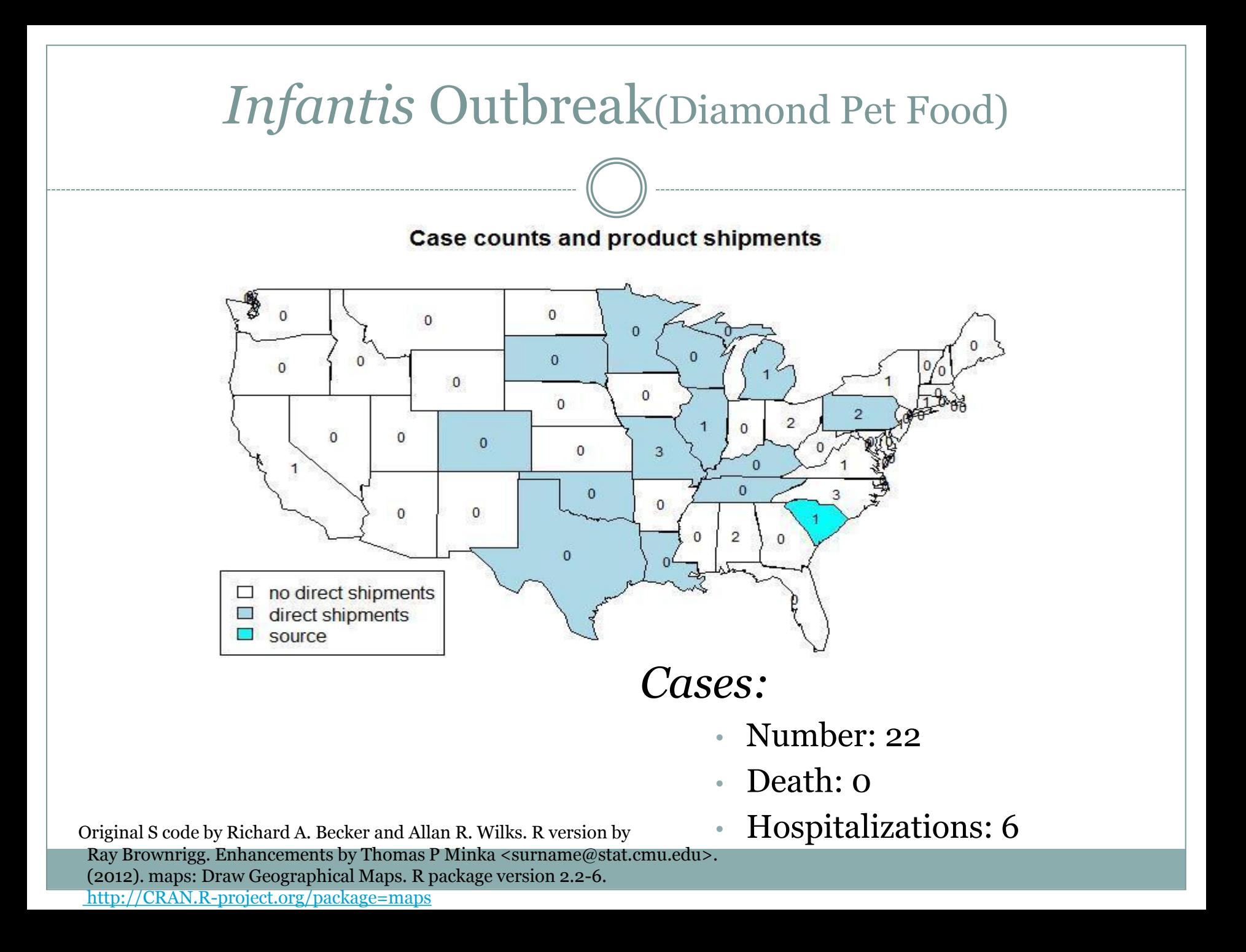

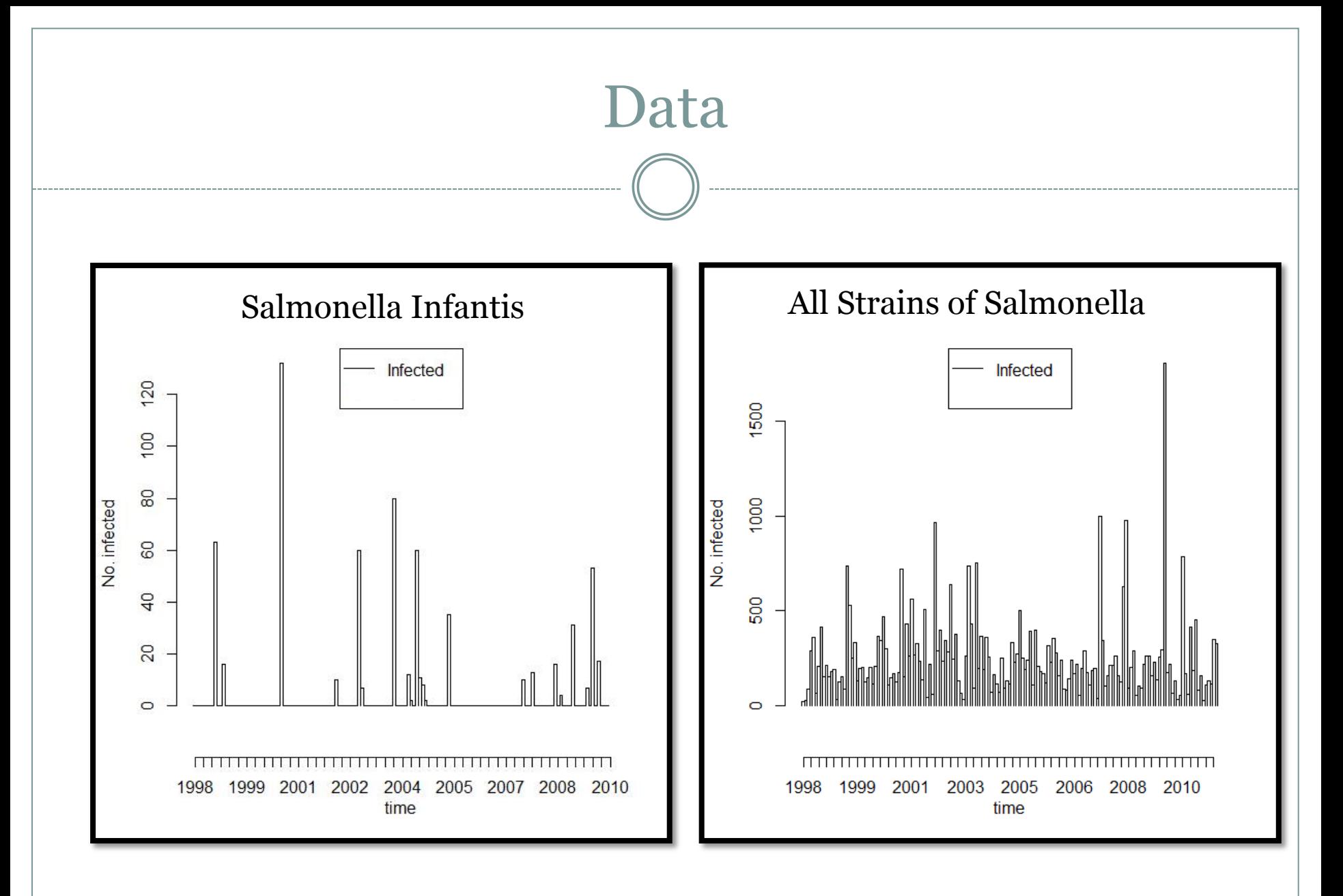

http://www.cdc.gov

### Research Approach

#### Method: Bayesian Statistics

- 1. Analysis using Models:
	- **Poisson Changepoint Model** 
		- *Fitted using Markov Chain Monte Carlo*
	- Poisson-Gamma Model
		- *Fitted Using Analytic Computation*
- 1. Simulation Study:
	- Simulate data comparable to our data set.
	- Run 1000 data sets for each set of parameters.

### Research Approach

#### • Overall Goal:

*Understand outbreak trends of Salmonella Infantis*

#### Analysis Goals:

- *Model comparison.*
- *Data set comparison.*

#### Simulation Goals:

- *Determine most influential parameters.*
	- *Characteristics of the Data*
	- *How the analysis is conducted*
- *Determine if we are correctly identifying the number of outbreaks in a time span.*

• Analysis Hypotheses:

*Our two models will produce similar results.*

- Simulation Hypotheses:
	- $\blacktriangleright$  The frequency and magnitude of outbreaks will be the most influential factors in detecting the correct number of outbreaks.
	- $\blacktriangleright$  A smaller upper bound probability will produce more accurate count of outbreaks.

 **Purpose:** *Provides a mathematically rigorous way of combining data from different sources to estimate model parameters and predict future data*

#### **Model Quantities:**

- λ = *parameter. (Poisson mean)*
- *Y = preceding data point. (Poisson variable)*
- *= data point that we are analyzing. (current month)*

### **Calculation Technique**: Bayes Rule

$$
p(\lambda) = prior distribution
$$
  
\n
$$
p(Y|\lambda) = likelihood
$$
  
\n
$$
p(\lambda|Y) = posterior distribution
$$
  
\n
$$
\propto prior * likelihood
$$
  
\n
$$
p(Y_{new}|Y) = posterior predictive density
$$

#### **Posterior Predictive Distribution:**

#### Formula:  $P(Ynew|Y) = \int p(Ynew|\lambda) \cdot p(\lambda|Y) d\lambda$ ,

### **Conditional Probabilities Defined:**

- *P(Ynew|Y):* posterior predictive probability dist.
- *P(Y|λ)*: likelihood distribution
- *P(λ|Y)*: posterior density

### Poisson Changepoint Model

- Allows the parameters of the Poisson distribution to change over time
- MCMCpoissonChange generates a sample from the posterior distribution of a Poisson regression model with multiple changepoints.
- MCMCpoissonChange function defaults settings:
	- MCMCpoissonChange( formula, data = parent.frame(),  $m = 1$ ,  $bo = 0$ ,  $Bo = 1$ ,  $a = NULL$ ,  $b = NULL$ ,  $co = NA$ ,  $do = NA$ , burnin = 1000, mcmc = 1000, thin = 1, verbose =  $\alpha$ , seed = NA, beta.start = NA, P.start = NA, marginal.likelihood =  $c("none", "Chib95"), \ldots)$

# Poisson Changepoint Model

 BayesFactor(): best model is the model with highest log marginal likelihood (Method of Chib)

*Andrew D. Martin, Kevin M. Quinn, Jong Hee Park (2011). MCMCpack: Markov Chain Monte Carlo in R. Journal of Statistical Software. 42(9): 1-21. URL http://www.jstatsoft.org/v42/i09/.*

*Sylvia Fruhwirth-Schnatter and Helga Wagner 2006. "Auxiliary Mixture Sampling for Parameter-driven Models of Time Series of Counts with Applications to State Space Modelling." Biometrika. 93:827–841.*

*Siddhartha Chib. 1998. "Estimation and comparison of multiple changepoint models." Journal of Econometrics. 86: 221-241.*

### Changepoint Graph

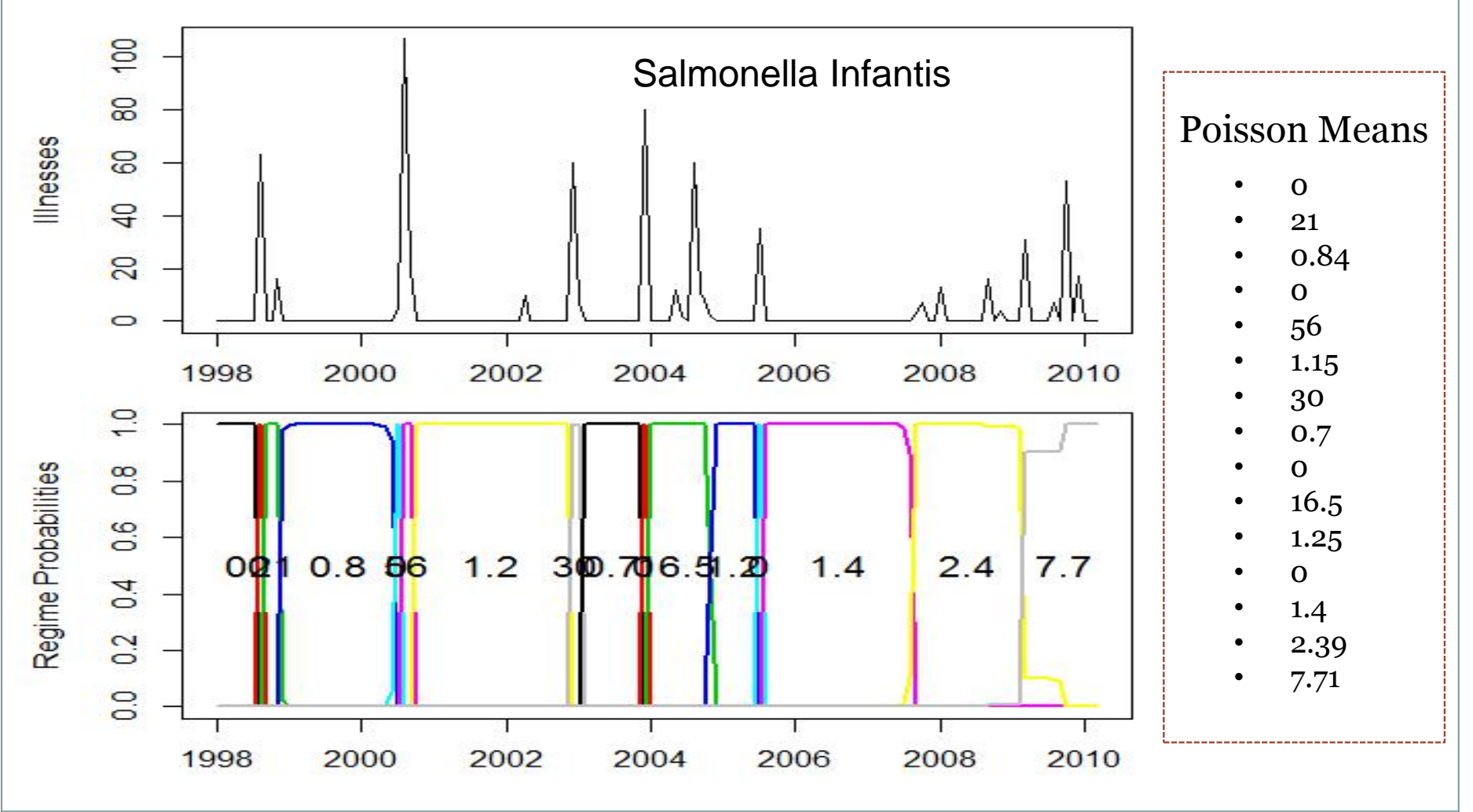

*Package: MCMCpack*

### Changepoint Graph

#### Total Salmonella

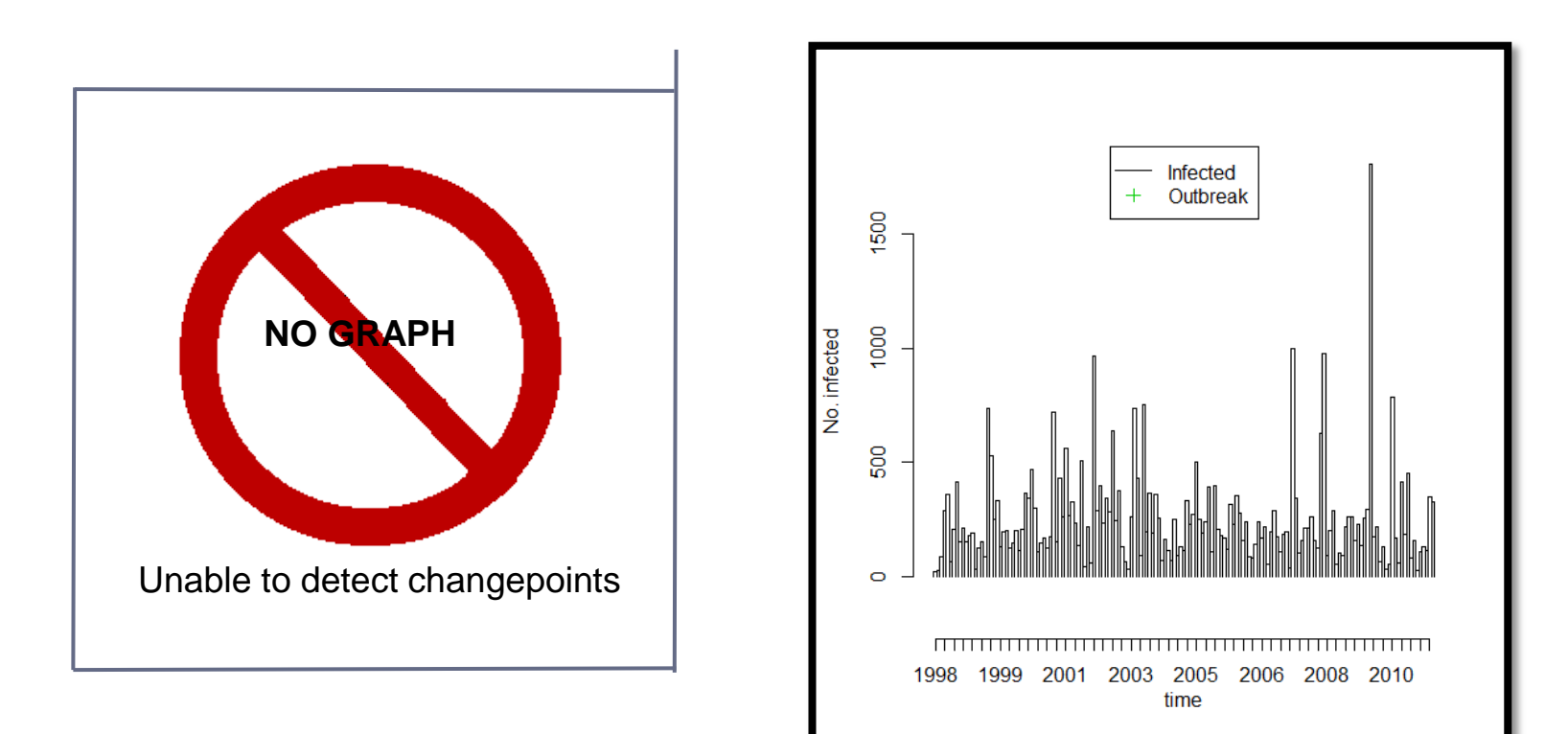

*Package: MCMCpack*

### Bayesian Poisson-Gamma

- Poisson likelihood; gamma prior; Negative Binomial posterior predictive
- Fits a poisson-gamma model to data to determine which timepoints are improbably large compared to previous data values
- Bayes Algorithm for surveillance
	- algo.bayes(disProgObj, control = list(range = range,  $b = 0, w = 6, actY = TRUE, alpha = 0.05)$

surveillance: An R package for the surveillance of infectious diseases (2007), M. Hoehle, Computational Statistics, 22(4), pp.571--582.

Riebler A (2004) Empirischer Vergleich von statistischen Methoden zur Ausbruchserkennung bei Surveillance Daten. Bachelor's thesis, Department of Statistics, University of Munich

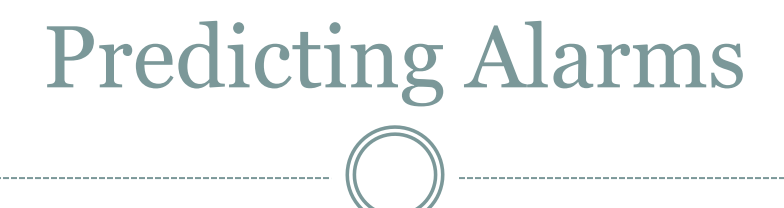

- Based on posterior predictive distribution, Bayes algorithm creates a maximum typical value
- Depends on probability level set by user  $(\alpha)$
- Based on preceding data, there is a  $(1-\alpha)$  probability that the current month case count will be at or below the upper bound
- If value is above upper bound, flagged as alarm

#### Total Salmonella Epi Curve

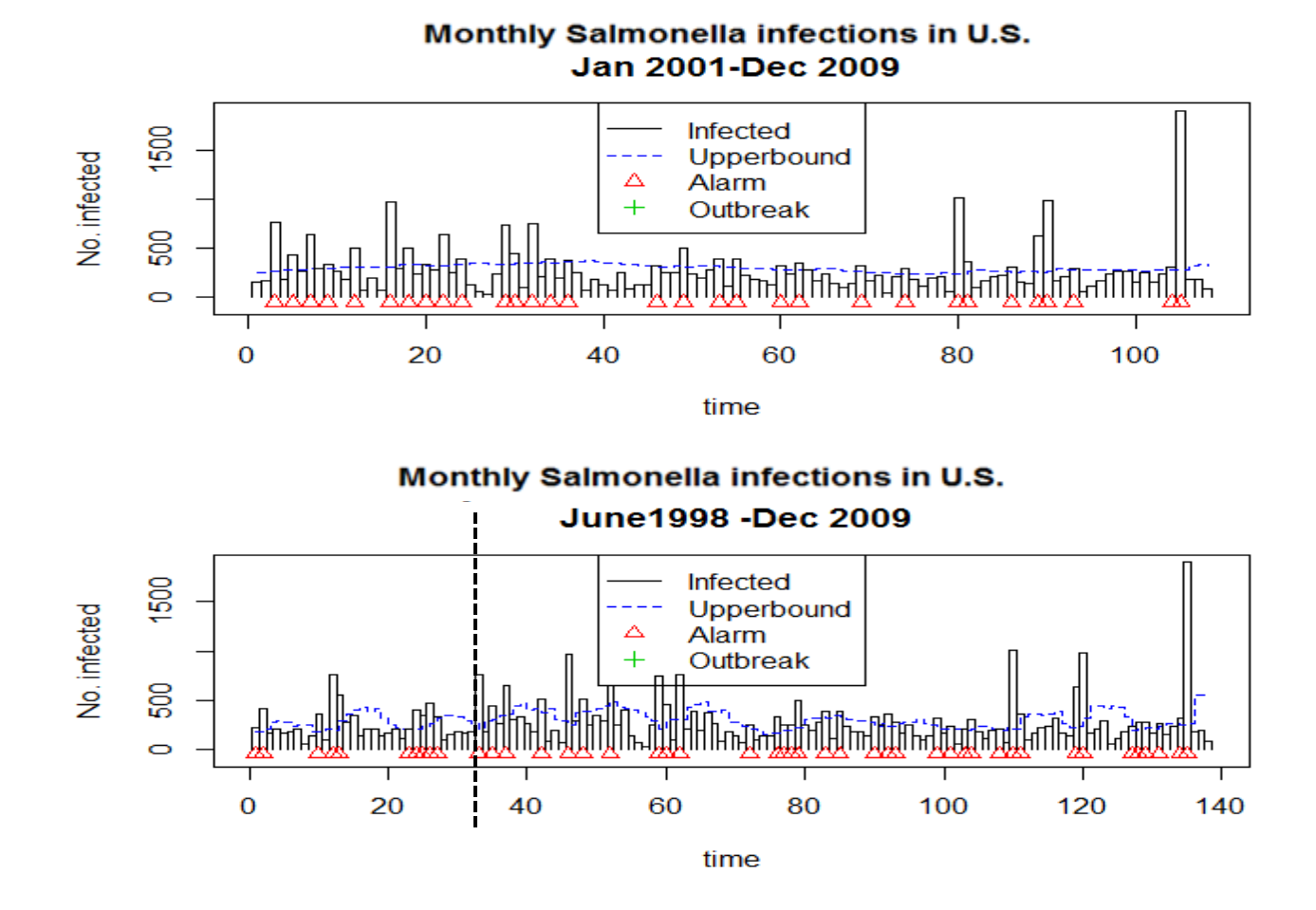

*Window width: 6 versus 36 months*

#### Infantis Epi Curve

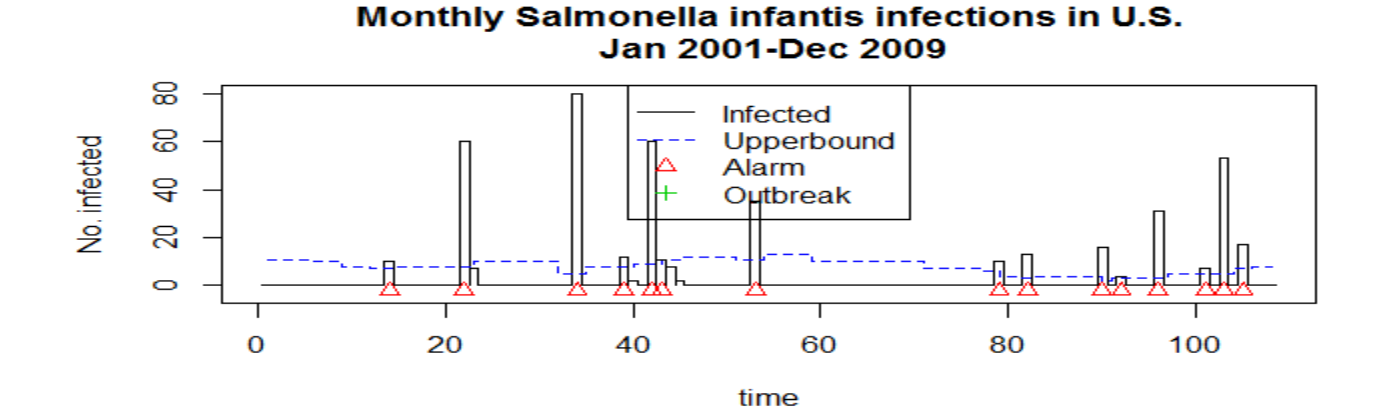

Monthly Salmonella infantis infections in U.S. **June1998 -Dec 2009** 

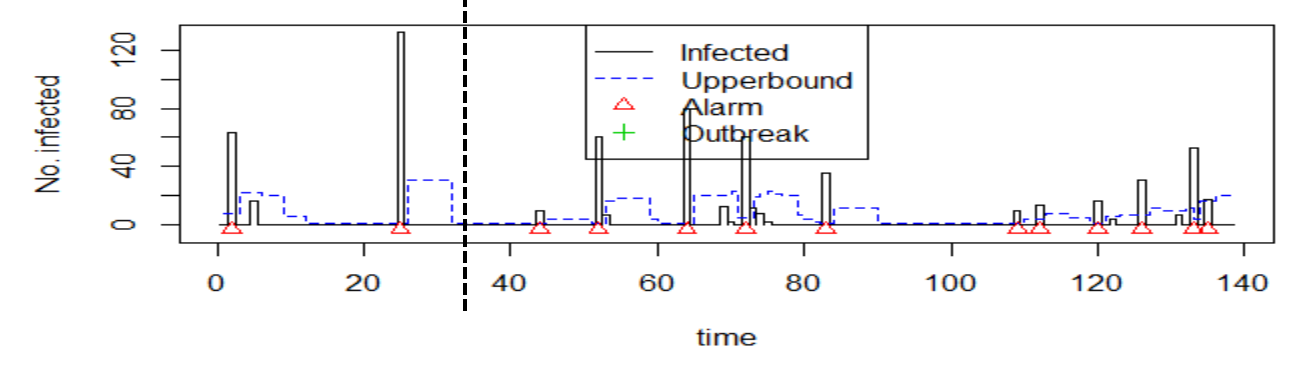

*Window width: 6 versus 36 months*

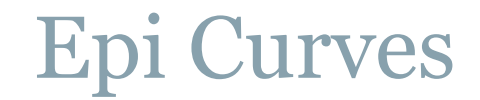

Monthly Salmonella infantis infections in U.S. **Jan 2001-Dec 2009** င္ထ Infected 8 No. infected Upperbound Alarm  $\overline{a}$ Outbreak  $\mathsf{S}$ 邸  $\circ$ 20 60 80 40 100  $\bf{0}$ time

> Monthly Total Salmonella infections in U.S. Jan 2001 - Dec 2009

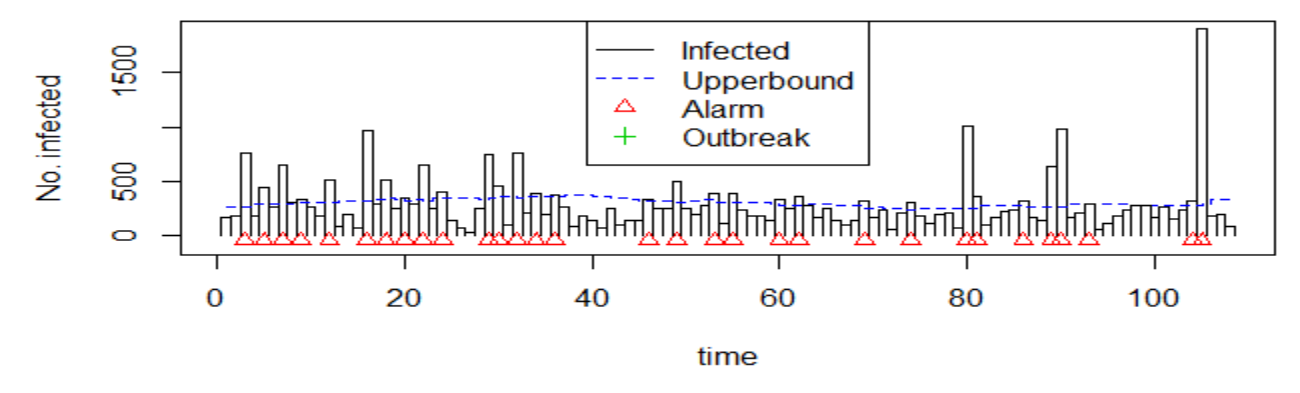

*Window width: 36 months ; Salmonella versus Salmonella Infantis*

*Package: Surveillance*

- Test performance of the Poisson-Gamma method
- Using surveillance package
	- Sim.pointSource simulates
	- Algo.bayes analyzes
- Use to determine which factors are most influential in detecting an outbreak
- Sim.pointSource
	- $\text{sim.pointSource}(p = 0.99, r = 0.5, \text{length} = 400, A = 1, \text{alpha} = 1,$ beta = 0, phi = 0, frequency = 1, state = NULL,  $K = 1.7$ )

surveillance: An R package for the surveillance of infectious diseases (2007), M. Hoehle, Computational Statistics, 22(4), pp.571--582.

### Simulation Study

#### • Parameters that describe the data

- $\circ$  P= probability of not being in an outbreak, given that there is no current outbreak (frequency of outbreaks)
- R= probability of staying in an outbreak, given that there is an outbreak (duration of outbreaks)
- $\circ$  K= factor by which the background incidence rate is multiplied to obtain the outbreak incidence rate (magnitude of outbreaks)

#### • Parameters that describe the analysis

- W=window of data (estimating background rate of incidence)  $\alpha$  = upper bound probability for detecting outbreaks
- Hypothesis: P and K will be most influential

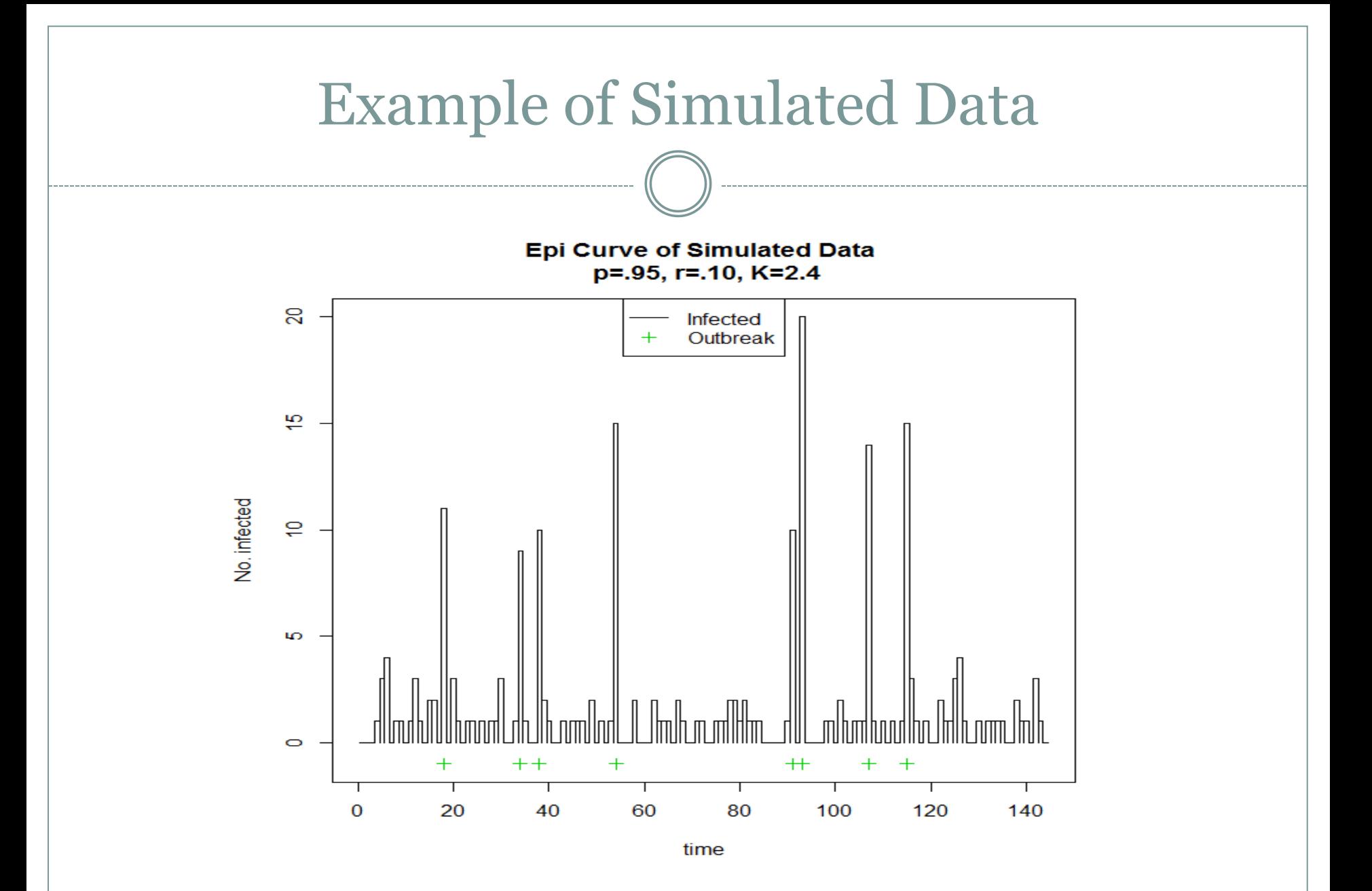

### Simulation Study: Code

```
survsim=function(p,r,k,nsets, alpha,w){
         trueCount<-rep(NA, nsets)
         estCount<-rep(NA,nsets)
         for (i in 1:nsets){
            #Simulate the disProg object using specified parameters
                 object<-sim.pointSource(p=p, r=r, length=144, A=0, alpha=.001, 
                          beta=0, phi=0, frequency=12, state=NULL, K=k)
                 #Counts number of actual outbreaks in simulated object
                 #If more than one outbreak month in a row, only counts it once
                  trueCount[i]<-sum(diff(c(object$state[(w+1):144],0))==-1)
                 #Performs algo bayes analysis on simulated object
                 res <- algo.bayes(object, control=list( w=w, range=(w+1):144, alpha=alpha))
                 #Counts number of detected outbreaks in simulated object
                 #If more than one outbreak month in a row, only counts it once
                 estCount[i] < -sum(diff(c(res\$alam,0)) == -1) #Returns list of true counts, estimated counts, as well as
         #specified parameters to identify simulation
         return(list(trueCount=trueCount, estCount=estCount, p=p, r=r, k=k))
```
}

### Simulation Study: Code

```
survinterval<- function(a){
```

```
 exact<- sum(a$estCount==a$trueCount)/length(a$trueCount)
```

```
 int1<- sum((.9*a$trueCount<=a$estCount)&(a$estCount<=1.1*a$trueCount))/length(a$trueCount)
 int2<- sum((.8*a$trueCount<=a$estCount)&(a$estCount<=1.2*a$trueCount))/length(a$trueCount)
 int3<- sum((.75*a$trueCount<=a$estCount)&(a$estCount<=1.25*a$trueCount))/length(a$trueCount)
 int4<- sum((.5*a$trueCount<=a$estCount)&(a$estCount<=1.5*a$trueCount))/length(a$trueCount)
```
#### **phat<- c(exact, int1, int2, int3, int4)**

```
 #compute a 95% confidence interval for the population proportion using pHat as a point estimator 
 res<-matrix(rep(NA, 2*length(phat)), ncol=2)
```

```
dimnames(res)<- list(c("exact", "+/- .1", "+/- .2", "+/- .25", "+/- .5"),
```
c("Lower Bound", "Upper Bound"))

```
 for(i in 1: length(phat)){
```

```
 res[i,]<-phat[i]+c(-1,1)*1.96*sqrt(phat[i]*(1-phat[i])/length(a$trueCount))
```
}

#Compute bias

#### **bias<- mean(a\$estCount)-mean(a\$trueCount)**

```
return(list(p=a$p, r=a$r, K=a$k,MinTrueCount= min(a$trueCount),MedTrueCount= 
median(a$trueCount), MaxTrueCount= max(a $trueCount),pHat= phat, bias= bias, CI=res))
```

```
}
```
*R: probability of staying in an outbreak given that there is already an outbreak (duration of outbreaks)*

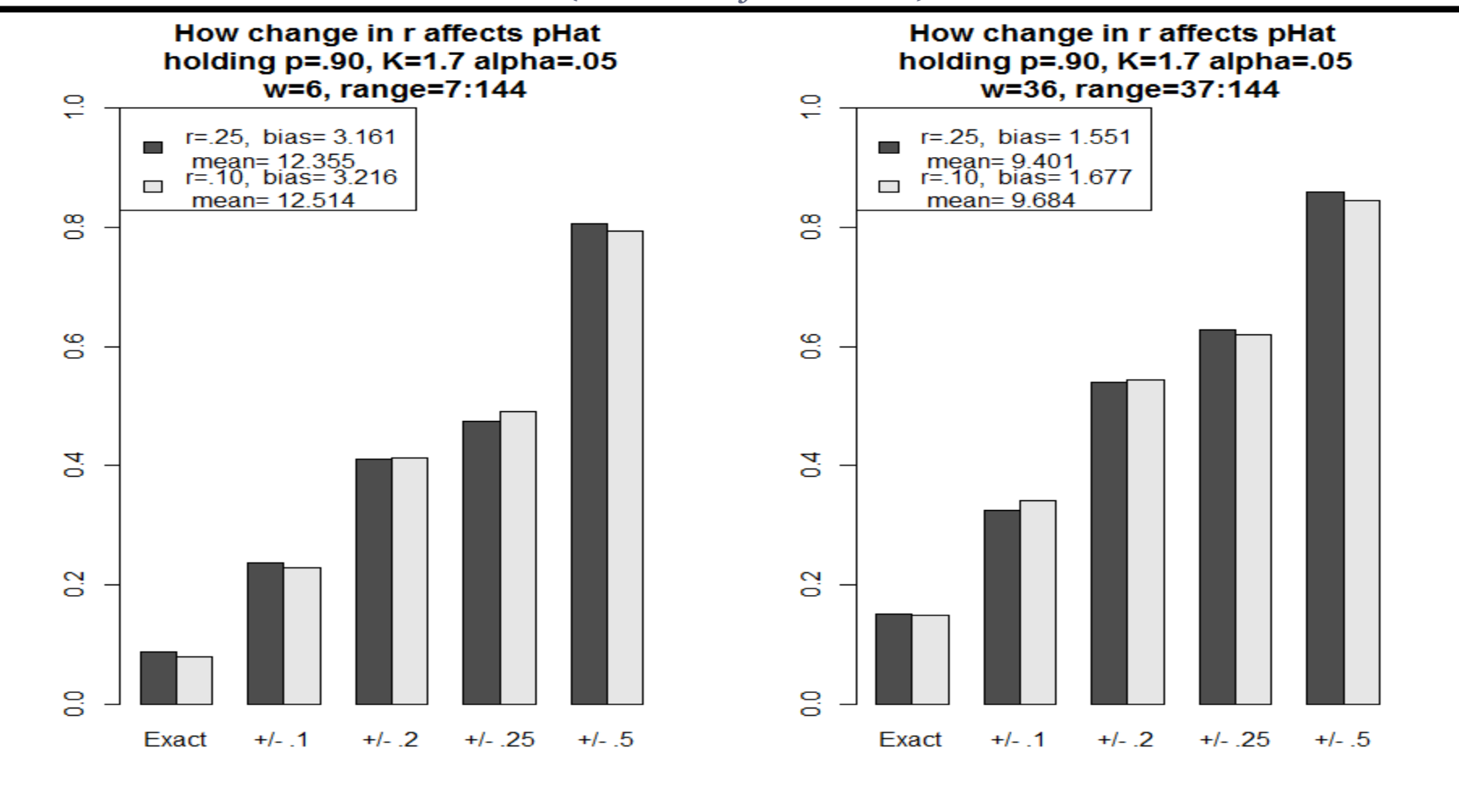

*α=upper bound probability level for Bayes algorithm (larger α = more sensitive)* 

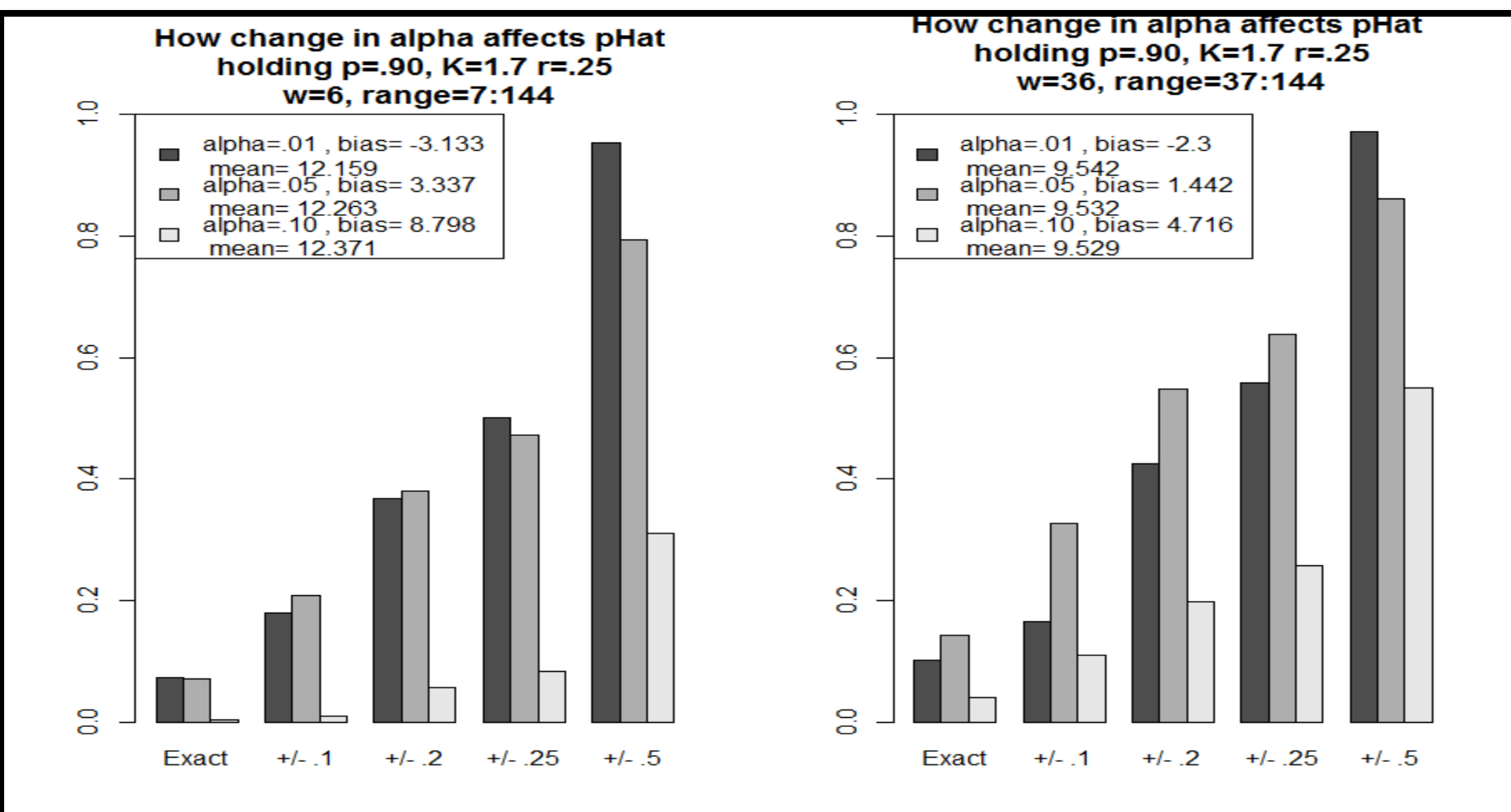

*K: Difference between outbreak infections and background infections*

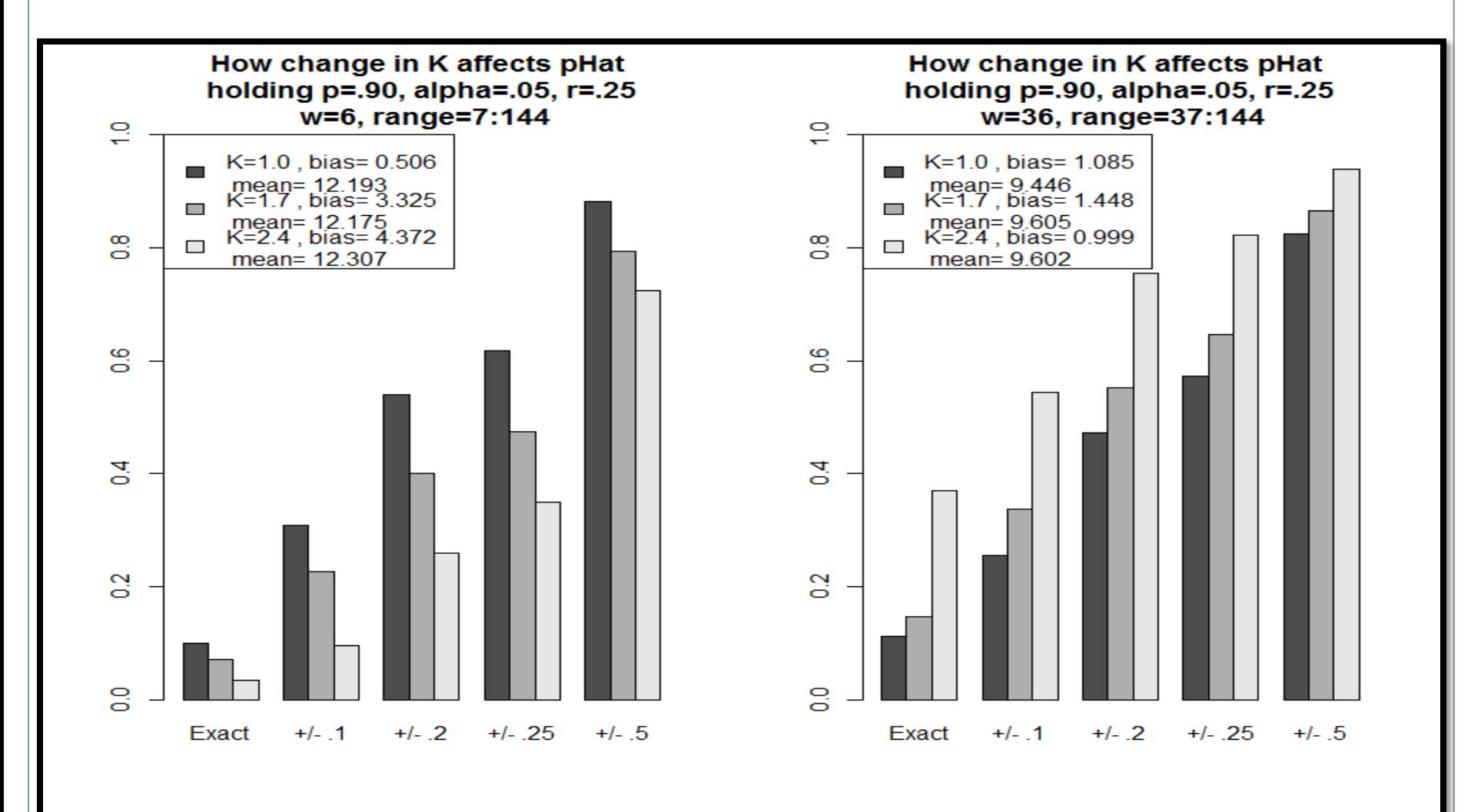

*P: probability of not being in an outbreak given that there is no outbreak (frequency of outbreaks)*

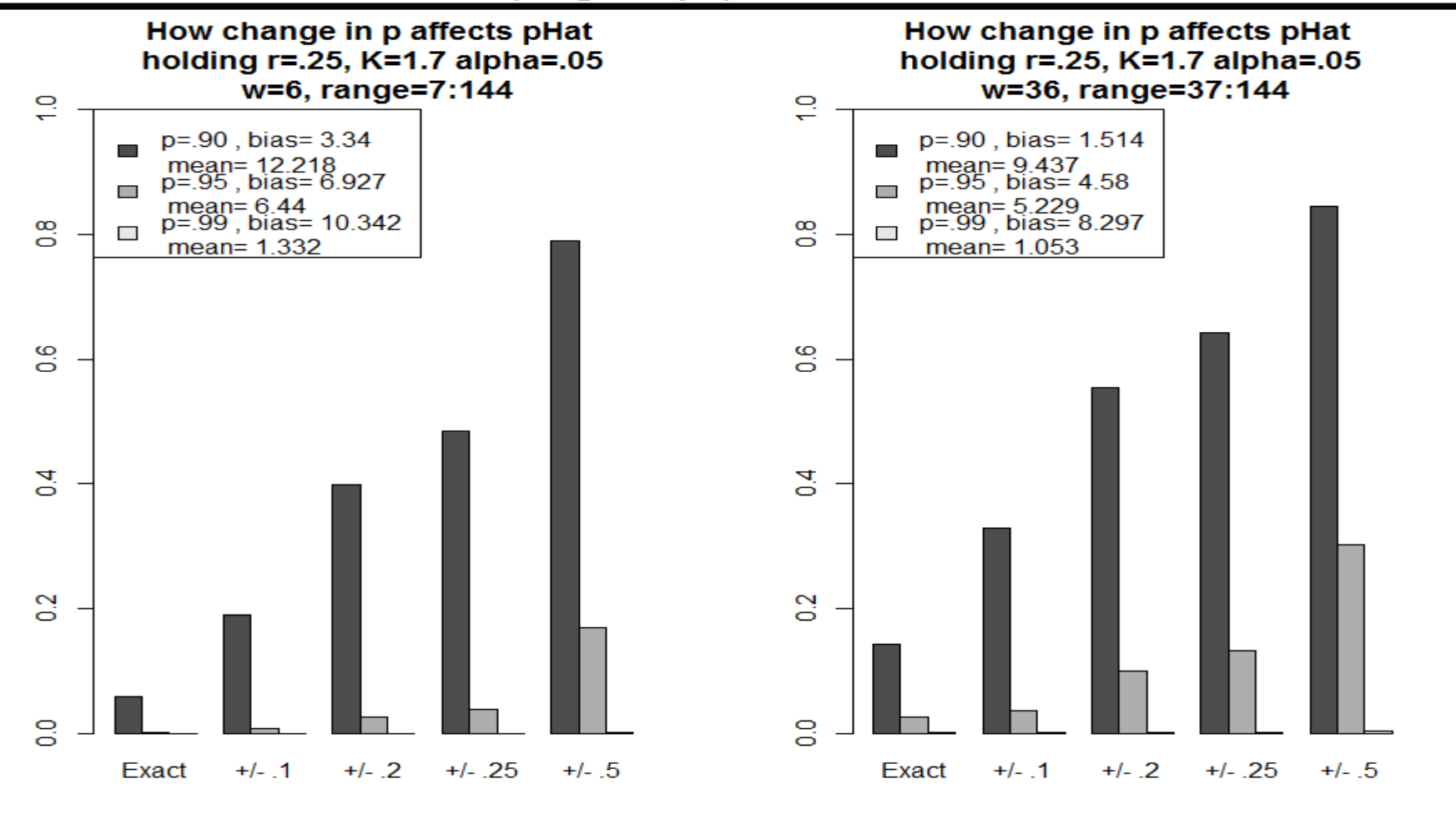

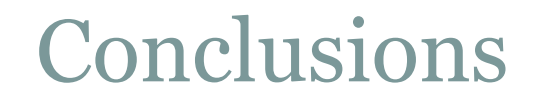

#### • Data Analysis:

- Poisson-Gamma method can handle different types of data better than the Changepoint analysis
- o Tendency to overestimate number of outbreaks in data like *Infantis* (ie. long stretches of zeros and then high counts)

#### • Simulation:

- Frequency of outbreaks (p)
- Upper bound probability (alpha)
- **Bias**

# Questions?

#### Appendix: Poisson-Gamma Distribution

Here, one assumes independently and identically (iid) Poisson distributed reference values with parameter  $\lambda$ . A gamma distribution is used as prior distribution for  $\lambda$ . The reference values are defined to be  $R_{\text{Bayes}} = R(w, w_0, b) = \{y_1, \ldots, y_n\}$  and  $y_{0:t}$  is the value to predict. Thus,  $\lambda \sim Ga(\alpha, \beta)$  and  $y_i | \lambda \sim Po(\lambda), i = 1, ..., n$ . Standard derivations show that the posterior distribution is

$$
\lambda | y_1, \ldots, y_n \sim \text{Ga}\left(\alpha + \sum_{i=1}^n y_i, \beta + n\right).
$$

Computing the predictive posterior distribution for the next observation

$$
f(y_{n+1}|\mathbf{y}_1,\ldots,y_n)=\int\limits_0^\infty f(y_{n+1}|\lambda) f(\lambda|\mathbf{y}_1,\ldots,\mathbf{y}_n) d\lambda,
$$

one gets the Poisson-gamma distribution, which is a generalisation of the negative binomial distribution. Altogether,

$$
y_{n+1}|y_1,\ldots,y_n \sim \text{NegBin}\left(\alpha + \sum_{i=1}^n y_i, \frac{\beta + n}{\beta + n + 1}\right).
$$

Using Jeffrey's prior Ga( $\frac{1}{2}$ , 0) as non-informative prior distribution for  $\lambda$ , the parameters of the negative binomial distribution are

$$
\alpha + \sum_{i=1}^{n} y_i = \frac{1}{2} + \sum_{y_i, j \in R_{\text{Bayes}}} y_{i:j}
$$
 and  $\frac{\beta + n}{\beta + n + 1} = \frac{|R_{\text{Bayes}}|}{|R_{\text{Bayes}}| + 1}.$ 

surveillance: An R package for the surveillance of infectious diseases (2007), M. Hoehle, Computational Statistics, 22(4), pp.571--582.